# **QGIS Application - Bug report #14028**

**CurvePolygons not drawn** *2015-12-22 09:56 PM - zicke -*

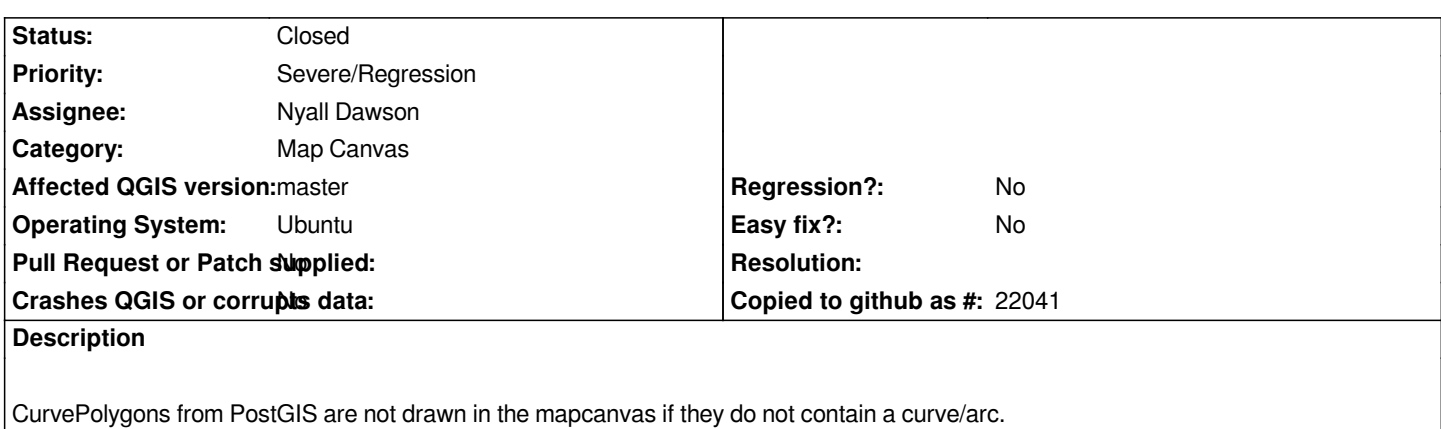

**Associated revisions**

# **Revision c38ee41f - 2016-01-21 11:44 AM - Nyall Dawson**

*Fix rendering of CurvePolygons without curved segments (fix #14028)*

#### **History**

# **#1 - 2015-12-23 01:15 AM - Giovanni Manghi**

*- Status changed from Open to Feedback*

*why blocker, is a regression?*

#### **#2 - 2015-12-23 07:23 AM - zicke -**

*Yes. Worked before. But don't know which commit breaks it.*

**#3 - 2015-12-26 03:50 AM - zicke -**

*commit:6a7f786 is already broken.*

**#4 - 2015-12-27 12:57 AM - zicke -**

*QGIS 2.12.2 works.*

# **#5 - 2015-12-29 02:59 AM - Nyall Dawson**

*- Status changed from Feedback to Open*

# **#6 - 2015-12-29 03:21 PM - Nyall Dawson**

*- Assignee set to Nyall Dawson*

# **#7 - 2016-01-21 02:45 AM - Nyall Dawson**

*- Status changed from Open to Closed*

*Fixed in changeset commit:"c38ee41f5bfe0af5f1bd5d50ec03e5723986ee49".*